## **JDownloader - Feature #60078**

## **Add setting/possibility to also use extract password list fo manual extraction**

12/08/2014 12:44 AM - pspzockerscene

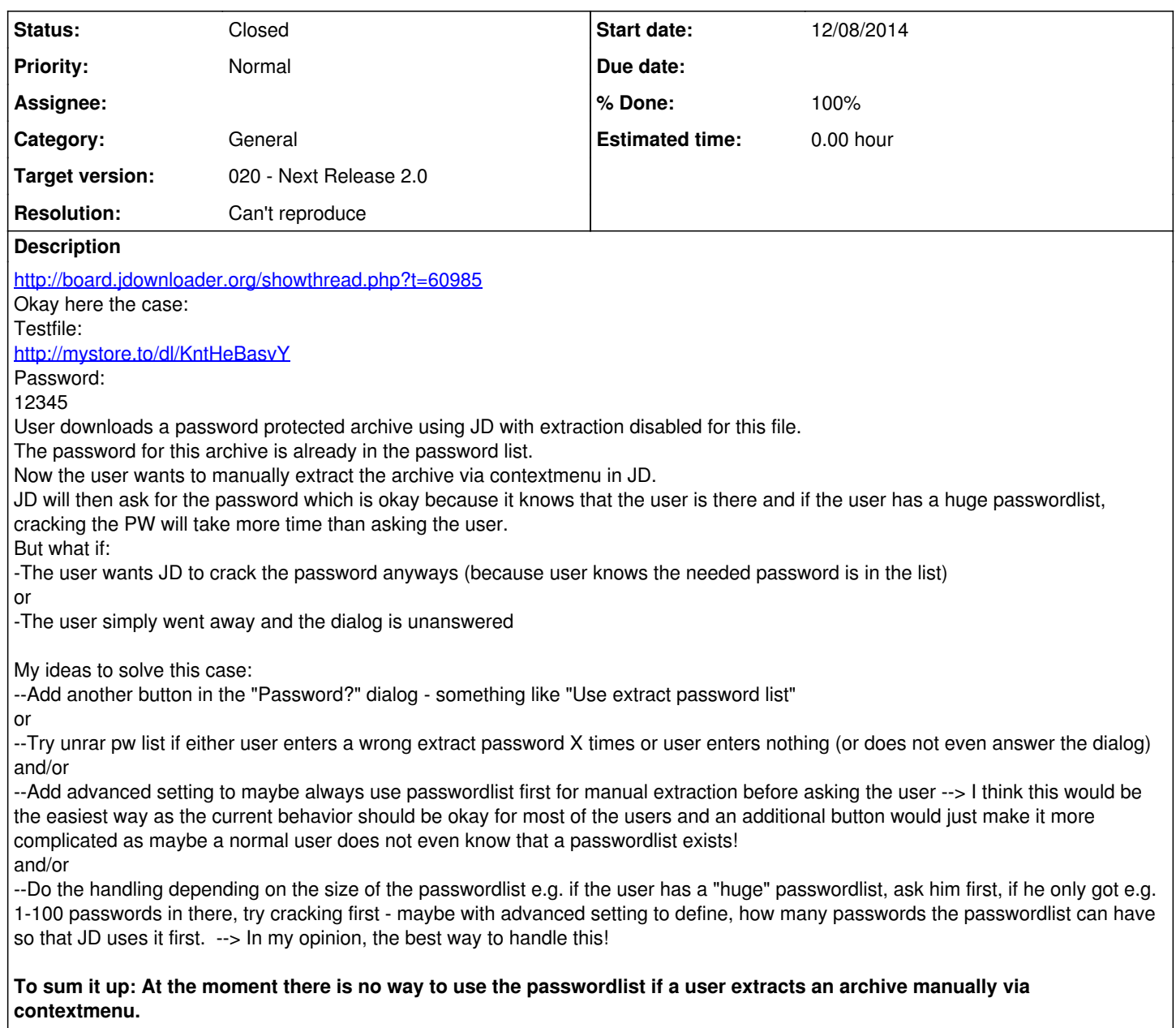